# **2016 Closing Questions**

Questions are programmed into the survey instrument for the computer-assisted interviews. Scheduling questions are only asked in Waves 1 and 2. There are no changes to these questions from the 2011 survey.

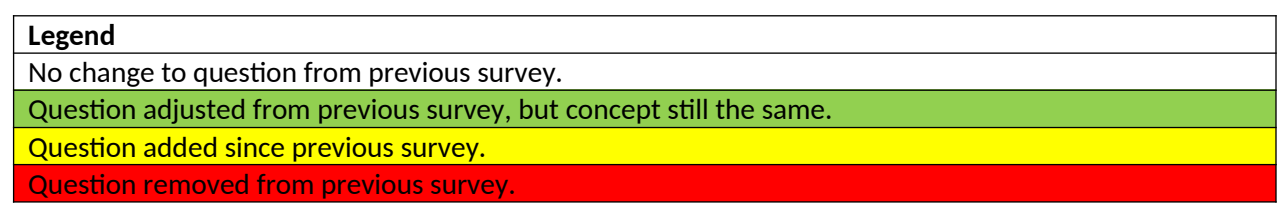

# **QF9**

# YOU HAVE PRESSED [F9] TO CHANGE A RESPONDENT.

# ENTER 1 TO CONTINUE.

1. Enter 1 to Continue

**QF9\_1**

THERE ARE A FEW MORE SCREENS BEFORE YOU CAN CHOOSE ANOTHER PERSON YOU WISH TO SPEAK WITH.

# ENTER 1 TO CONTINUE.

1. Enter 1 to Continue

## **COMPLETED**

**\*\* non-display item \*\***

## **DETAILOUT**

- Enter reason for ending interview.
- 1. Inconvenient time. Callback needed
- 2. Refused
- 3. Type Z reason
- 9. Other outcome or problem interviewing the respondent

#### **PCALLBACK**

**I would like to schedule a return/callback to conduct/complete the interview. What DAY AND TIME would be best to visit again/callback to conduct/complete the interview?**

 CATI: Record callback date/time on paper. Enter in notes at end of interview.

 CAPI: Press CTRL+F10 to access the case notes and enter callback date/time information.

1. Enter 1 to Continue

#### **WHYTYPEZ**

- Enter the TYPE Z reason for Name
- 1. Institutionalized
- 2. Temporarily Absent
- 3. Deceased
- 4. Sample Person less than 16 years of age
- 5. Other Type Z

# **INT\_ENGLISH**

Was the majority of this interview done in English?

- 1. Yes
- 2. No

# **INT\_LANGUAGE**

- What language was this interview conducted in?
- 11. Spanish
- 12. Arabic
- 13. Chinese
- 14. French
- 15. German
- 16. Greek
- 17. Italian
- 18. Japanese
- 19. Korean
- 20. Polish
- 21. Portugese
- 22. Russian
- 23. Tagalog
- 24. Urdu
- 25. Vietnamese
- 26. Other
- 27. Unknown language
- 28. Other problem hard of hearing

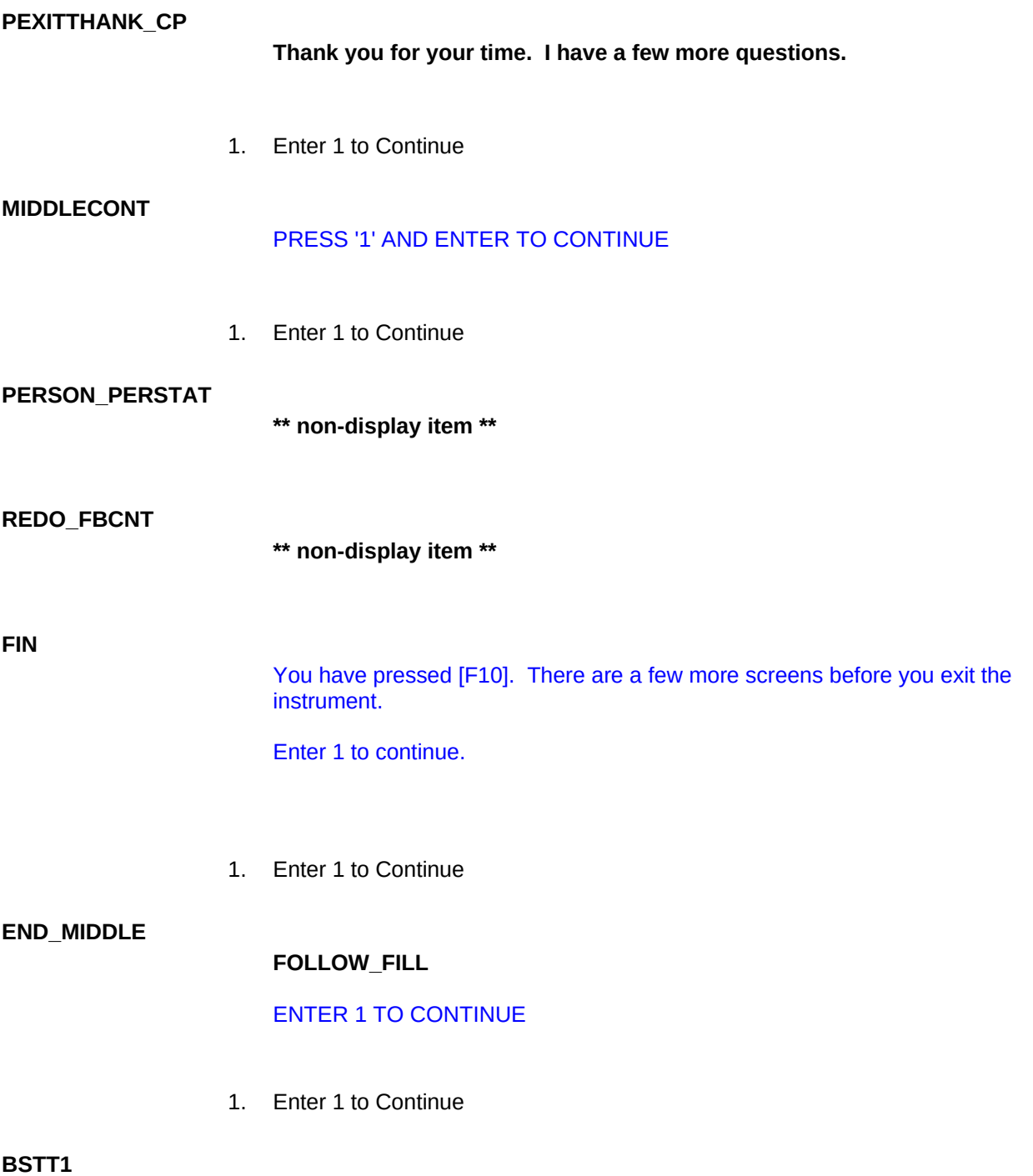

**Also, for updating information in the future, what would be the best time in general to contact you?**

ENTER SPECIFIC BEST TIME TO CALL

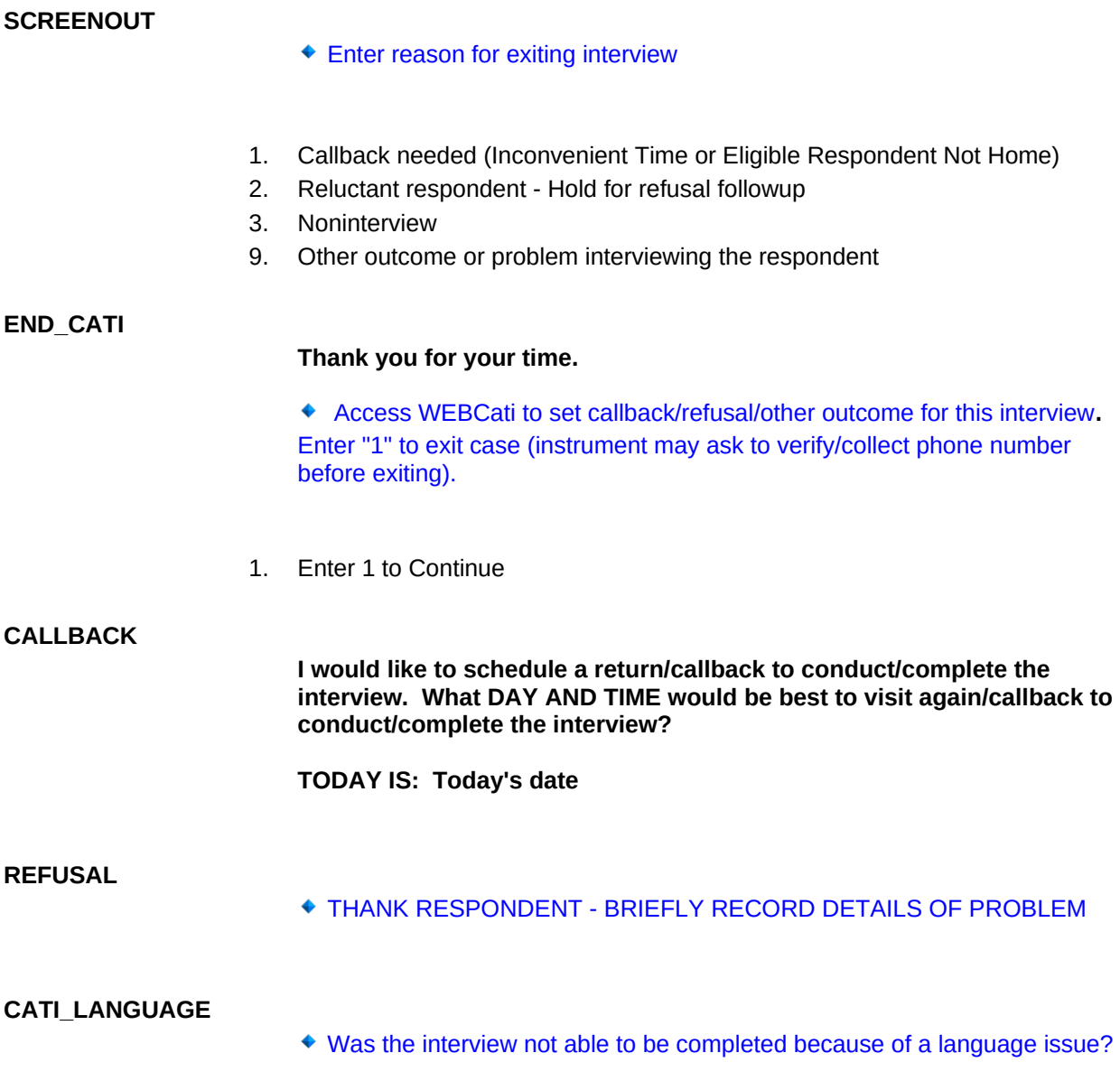

- 1. Yes
- 2. No

## **LANGUAGEPROBLEM**

Record the language spoken by the respondent or enter 28 if respondent is hard of hearing.

- 11. Spanish
- 12. Arabic
- 13. Chinese
- 14. French
- 15. German
- 16. Greek
- 17. Italian
- 18. Japanese
- 19. Korean
- 20. Polish
- 21. Portugese
- 22. Russian
- 23. Tagalog
- 24. Urdu
- 25. Vietnamese
- 26. Other
- 27. Unknown language
- 28. Other problem hard of hearing

# **LANGUAGEPROBLEM**

**\_SPEC**

Record the language spoken by the respondent.

#### **CATI\_CONVERTED**

**Has this location been converted to temporary or permanent business or storage?**

- 1. Yes
- 2. No

## **CATI\_ELSEWHERE**

**Does everyone currently living in this household have a usual place of residence elsewhere?**

- 1. Yes
- 2. No

# **CATI\_OTHER**

Record the other problem with this case.

# **TYPEABC\_GROUP**

? [F1]

- What type of noninterview is this?
- 1. Type A
- 2. Type B
- 3. Type C
- 4. MISTAKE do not want to code noninterview

## **TYPEABC\_A**

## ENTER THE TYPE "A" NONINTERVIEW CODE

- 1. No one home
- 2. Temporarily absent
- 3. Refused
- 4. Type A, Other

## **TYPEABC\_B**

# ENTER THE TYPE "B" NONINTERVIEW CODE

- 1. Temporarily occupied by person with URE
- 2. Vacant
- 3. Unfit or to be demolished
- 4. Converted to temporary business or storage
- 5. Unoccupied tent site or trailer site
- 6. Type B, Other

## **TYPEABC\_C**

# ENTER THE TYPE "C" NONINTERVIEW CODE

- 1. Demolished
- 2. House or Trailer moved
- 3. Converted to permanent business or storage
- 4. Merged
- 5. Condemned and unoccupied
- 6. Type C, Other

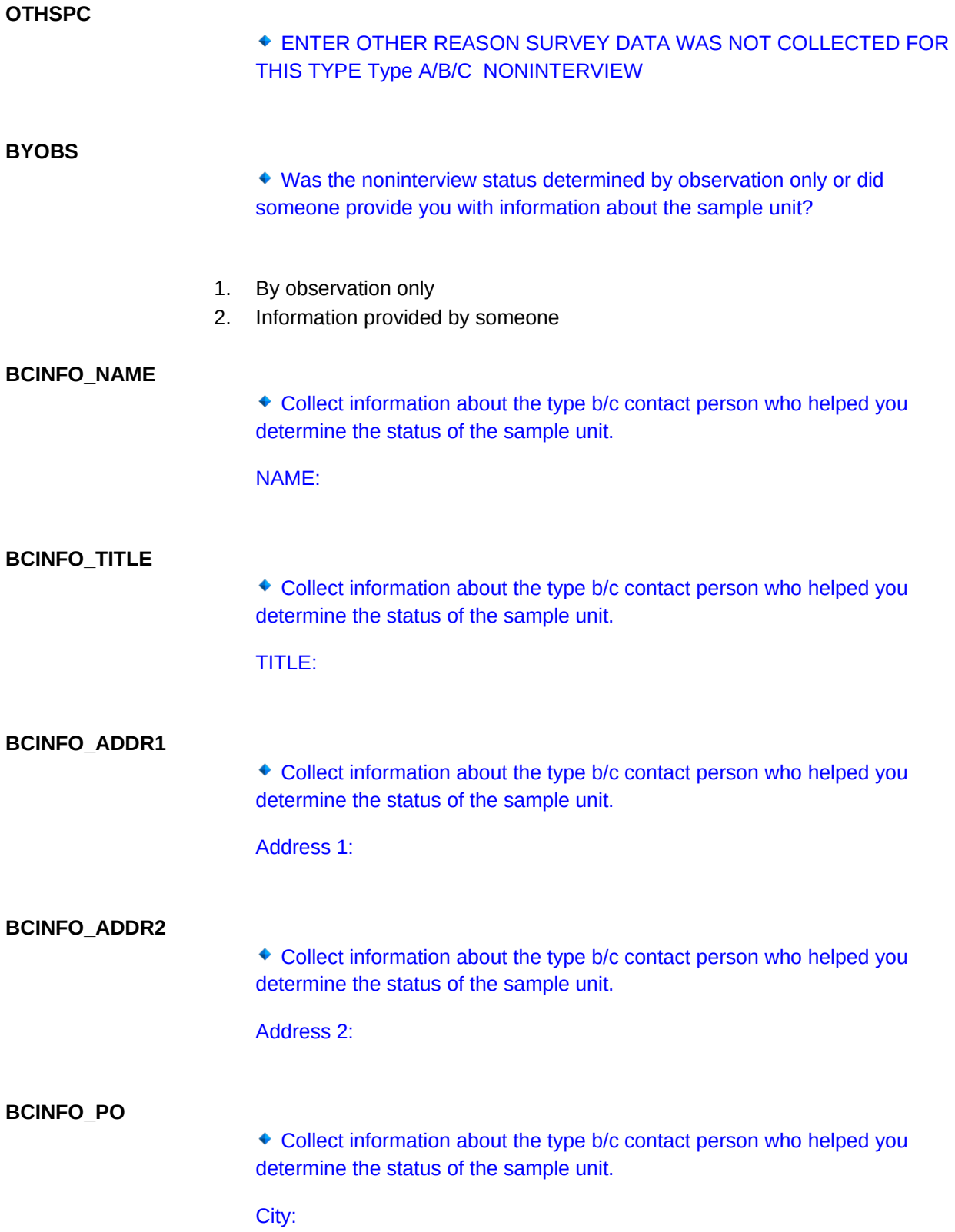

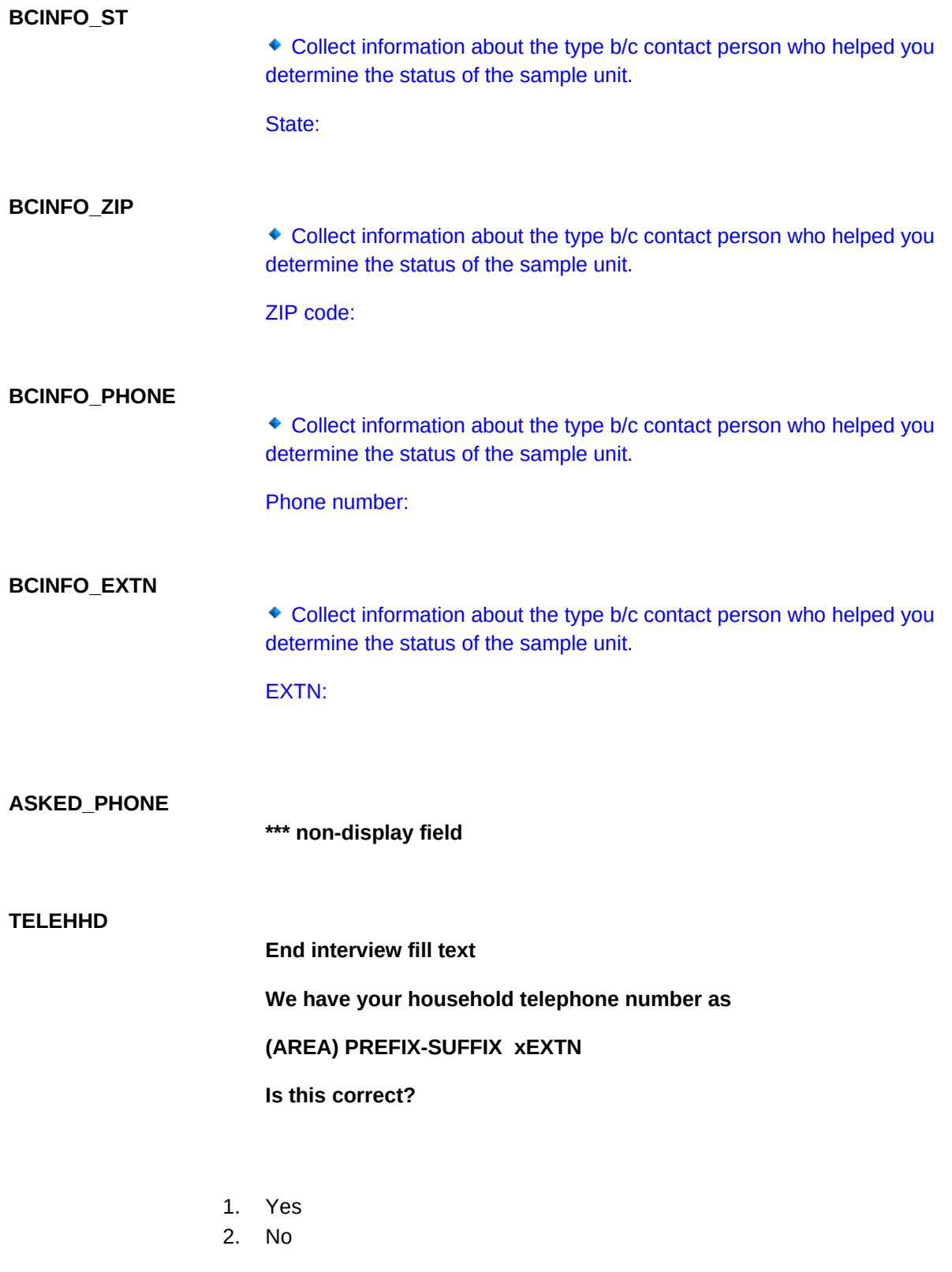

**TELPHN1\_PHONE**

# **End Interview Fill Text**

#### **What is the best telephone number to contact your household?**

NEW NUMBER:

#### **TELPHN1\_EXTN**

What is the telephone number where you would like to be called?

# **EXTN:**

# **TELTYP1**

# **What type of telephone is it?**

- 1. Home
- 2. Work
- 3. Cellular or Digital
- 4. Beeper/Page/Answering Service
- 5. Public (Pay Phone)
- 6. Toll free
- 7. Other specify

## **TELTYP1SPC**

Enter other type of phone

## **TEL\_STORE**

**\*\* non-display item \*\***

# **TELHHD2**

**Is there a second telephone number where you could be contacted?**

- 1. Yes
- 2. No

## **TELPHN2\_PHONE**

**What is the second telephone number where you would like to be called?**

#### **Number:**

## **TELPHN2\_EXTN**

What is the second telephone number where you would like to be called?

#### **EXTN:**

## **TELTYP2**

# **What type of telephone is it?**

- 1. Home
- 2. Work
- 3. Cellular or Digital
- 4. Beeper/Page/Answering Service
- 5. Public (Pay Phone)
- 6. Toll free
- 7. Other specify

# **TELTYP2SPC**

Enter other type of phone

**TEL2\_STORE**

**\*\* non-display item \*\***

#### **CPNAME1\_CFNAME**

**Please give me the name, address, and telephone number of a close relative or friend who would know how to reach you if we are unable to contact you.**

**Please begin with that person's name.**

ENTER (0) FOR NO CONTACT PERSON INFORMATION AVAILABLE

**FIRST NAME:**

**CPNAME1\_CLNAME**

Please give me the name, address, and telephone number of a close relative or friend who would know how to reach you if we are unable to contact you.

# **LAST NAME:**

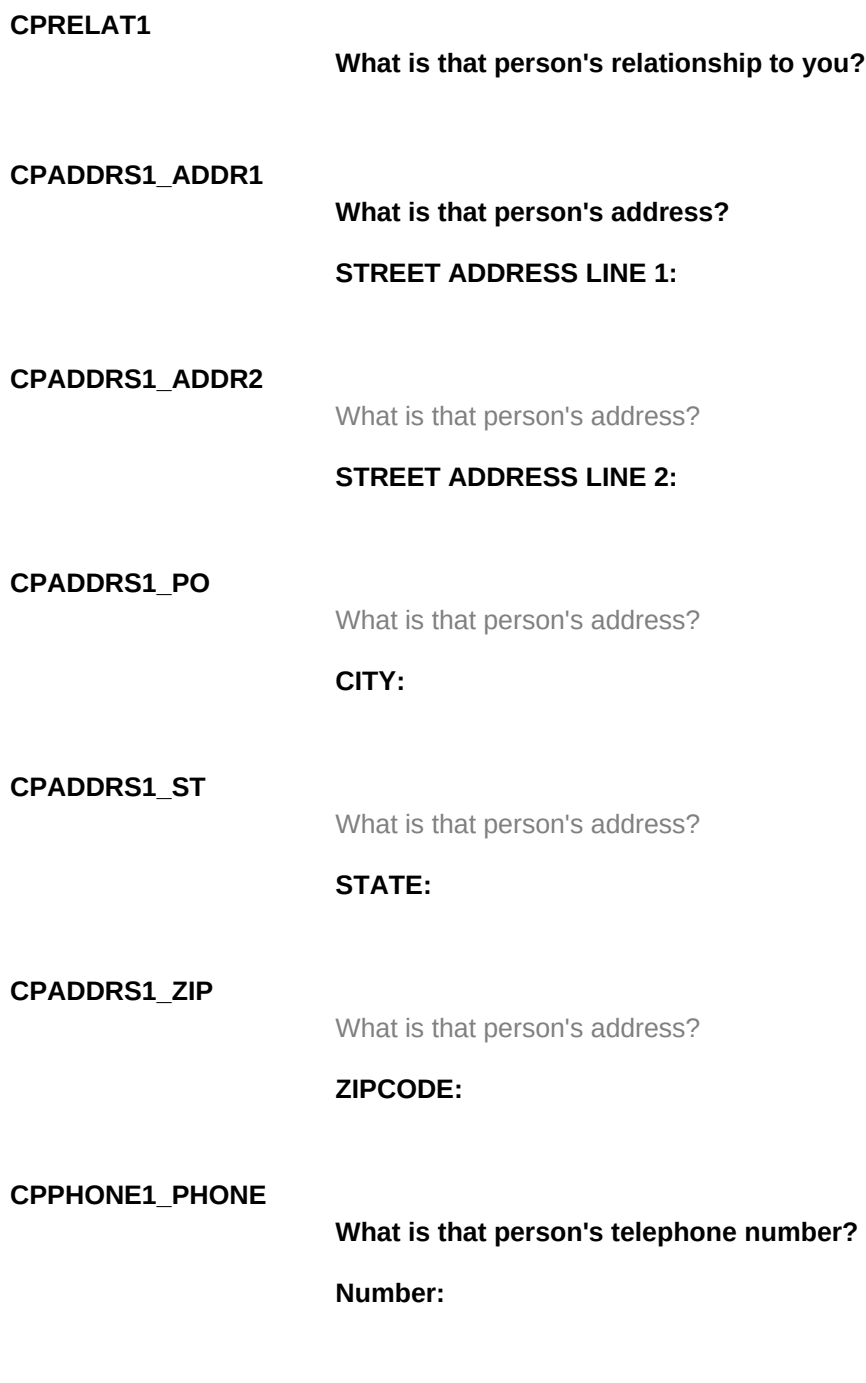

**CPPHONE1\_EXTN**

What is that person's telephone number?

#### **EXTN:**

# **TELTYP3**

#### **What type of telephone is it?**

- 1. Home
- 2. Work
- 3. Cellular or Digital
- 4. Beeper/Page/Answering Service
- 5. Public (Pay Phone)
- 6. Toll free
- 7. Other specify

#### **TELTYP3SPC**

◆ Enter other type of phone

#### **MORECP1**

# **Is there another person who would know how to reach you?**

- 1. Yes
- 2. No

#### **CPNAME2\_CFNAME**

**Please give me the name, address, and telephone number of a second relative or friend who would know how to reach you if we are unable to contact you.**

**Please begin with that person's name.**

**FIRST NAME:**

#### **CPNAME2\_CLNAME**

Please give me the name, address, and telephone number of a second relative or friend who would know how to reach you if we are unable to contact you.

#### **LAST NAME:**

#### **CPRELAT2**

**What is that person's relationship to you?**

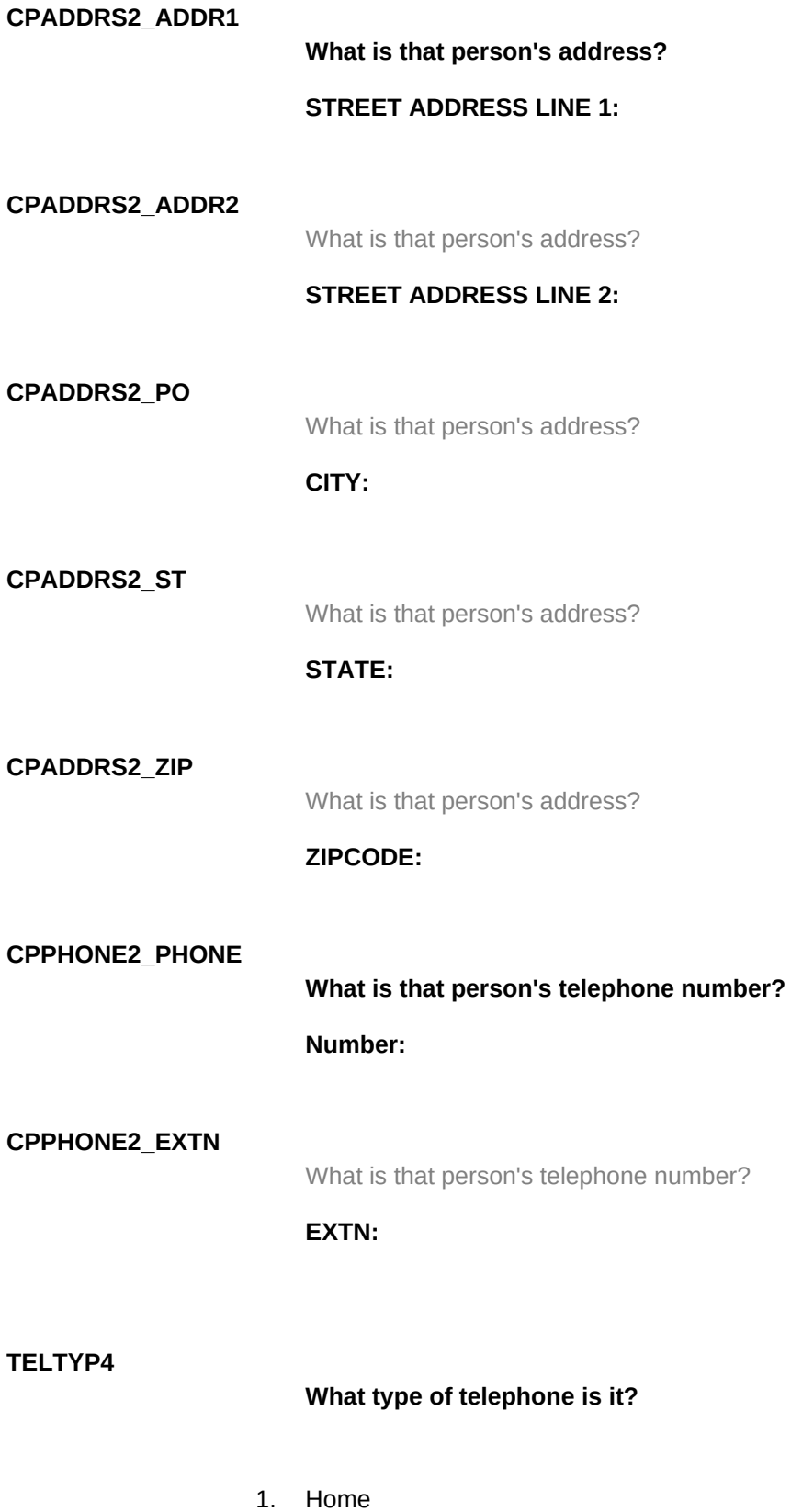

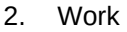

- 3. Cellular or Digital
- 4. Beeper/Page/Answering Service
- 5. Public (Pay Phone)
- 6. Toll free
- 7. Other specify

# **TELTYP4SPC**

Enter other type of phone

# **THANK\_BACK**

#### **Thank you**

1. Enter 1 to Continue

## **TRANS**

# **ARE YOU READY TO TRANSMIT THIS CASE?**

- 1. Yes
- 2. No

#### **INTMOST**

- Was the majority of this interview done by personal interview or by telephone interview?
- 1. Telephone interview
- 2. Personal interview

# **OUTCOME**

**\*\* non-display item \*\***

#### **ACTION**

**\*\*non-display item\*\***

# **SHOFINAL**

^ CATI\_FILL OUTCOME: OUTCOME CATI\_FILL OUTCOME SUBTYPE: OUTCOME SUBTYPE CATI\_FILL MARK: MARK CATI\_FILL MARKTWO: MARKTWO CATI\_FILL SUPPLEMENT: SUPPLEMENT

1. Enter 1 to Continue

**MARK\_PROCEDURE**

**\*\* NON-DISPLAYED \*\***